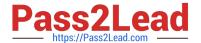

# LX0-101<sup>Q&As</sup>

CompTIA Linux+ [Powered by LPI] Exam 1

## Pass CompTIA LX0-101 Exam with 100% Guarantee

Free Download Real Questions & Answers PDF and VCE file from:

https://www.pass2lead.com/lx0-101.html

100% Passing Guarantee 100% Money Back Assurance

Following Questions and Answers are all new published by CompTIA
Official Exam Center

- Instant Download After Purchase
- 100% Money Back Guarantee
- 365 Days Free Update
- 800,000+ Satisfied Customers

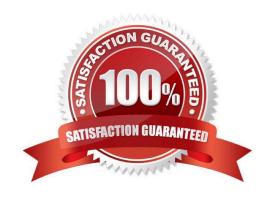

### https://www.pass2lead.com/lx0-101.html

#### **QUESTION 1**

An administrator has sent their current vi process with a PID of 1423 to the background on the command line. Assuming no other processes are in the background, what single command with no options or parameters will bring the vi process to the foreground?

Correct Answer: %1,FG

#### **QUESTION 2**

Which of the following is the purpose of the Bash built-in export command?

- A. To allow disks to be mounted remotely.
- B. To run a command as a process in a sub-shell.
- C. To make the command history available to sub-shells.
- D. To setup environment variables for applications.
- E. To share NFS partitions for use by other systems on the network.

Correct Answer: D

#### **QUESTION 3**

Which of the following commands will print to standard out only the lines that do not begin with # (pound symbol) in the file foobar?

- A. /bin/grep ^# foobar
- B. /bin/grep -v ^# foobar
- C. /bin/grep #\$ foobar
- D. /bin/grep -v #\$ foobar

Correct Answer: B

#### **QUESTION 4**

An administrator wants to display all currently mounted file systems. Which command would be used? (Please enter only a single command without arguments or options).

Correct Answer: /BIN/DF,/BIN/MOUNT,DF,MOUNT

https://www.pass2lead.com/lx0-101.html 2024 Latest pass2lead LX0-101 PDF and VCE dumps Download

#### **QUESTION 5**

In the command foo

- A. The stdout from the command foobar is saved to the file foo.
- B. The stdout from the command foo is saved to the file foobar.
- C. The command foobar receives its stdin from the stderr of foo.
- D. The command foobar receives its stdin from the stdout of foo.
- E. The command bar receives its stdin from the contents of the file foobar.

Correct Answer: D

Latest LX0-101 Dumps

**LX0-101 Practice Test** 

LX0-101 Braindumps